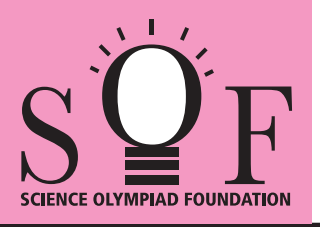

## SAMPLE PAPER SYLLABUS 2021-22

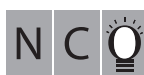

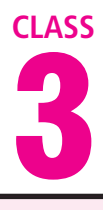

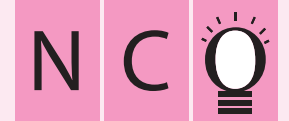

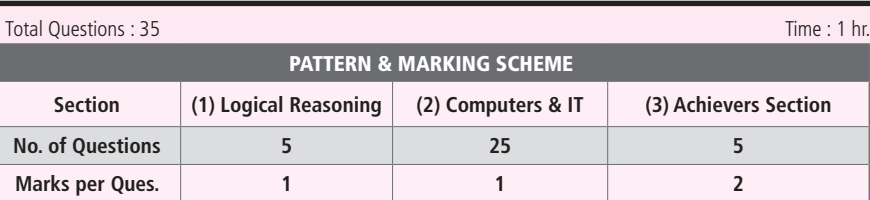

## SOF NATIONAL CYBER OLYMPIAD

**SYLLABUS**

Section - 1 : Patterns, Analogy and Classification, Coding-Decoding, Mirror Images, Embedded Figures, Alphabet Test, Ranking Test, Grouping of Figures, Figure Matrix, Geometrical Shapes, Days and Dates & Possible Combinations.

**Section – 2 :** Fundamentals of Computer, General Information about Computers, Storage Devices, Parts of Computer, Uses of Computer, Input and Output Devices, Introduction to Internet, MS-Paint, Introduction to MS-Word (Opening, Closing, Saving and Printing a Word document, Components of MS-Word window, Editing commands like Cut, Copy, Paste, Undo and Redo, Moving in a document using Home and End Keys), Latest Developments in the field of IT.

**Section – 3 :** Higher Order Thinking Questions - Syllabus as per Section – 2. **Questions are based on Windows 7 and MS-Office 2010.**

## **LOGICAL REASONING**

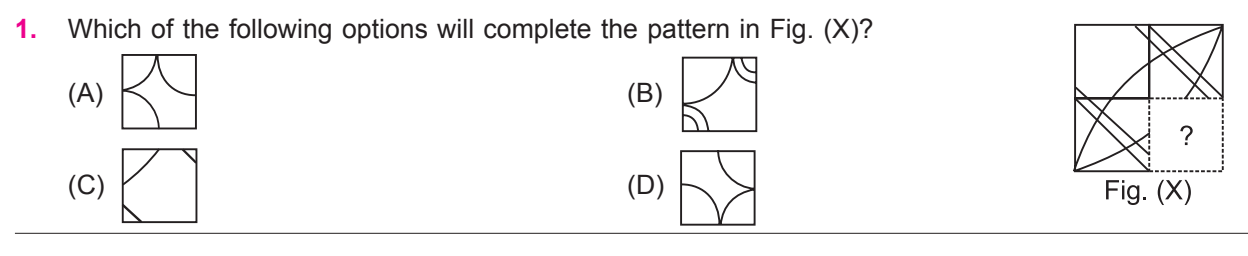

**2.** In how many different ways can the ant return to its home?

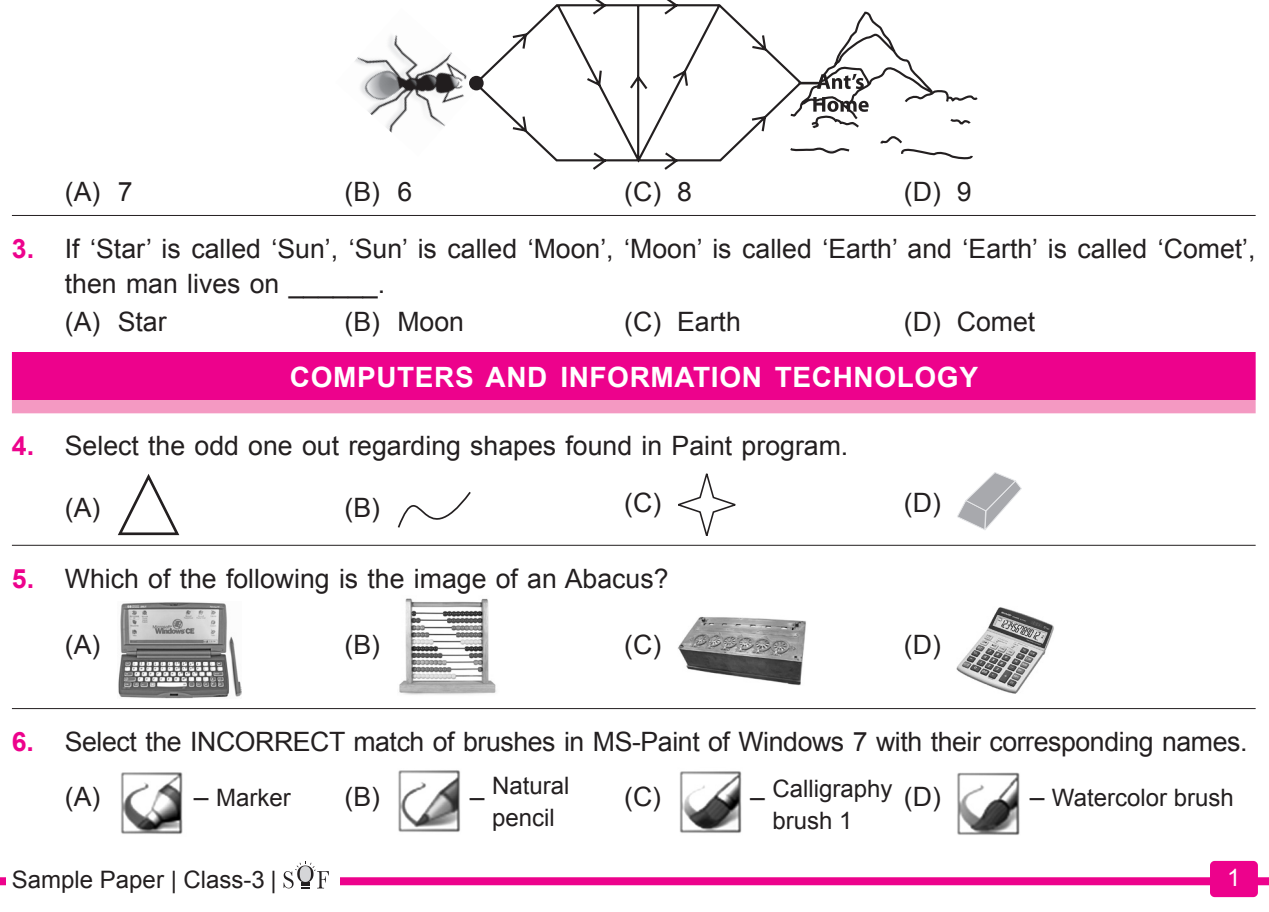

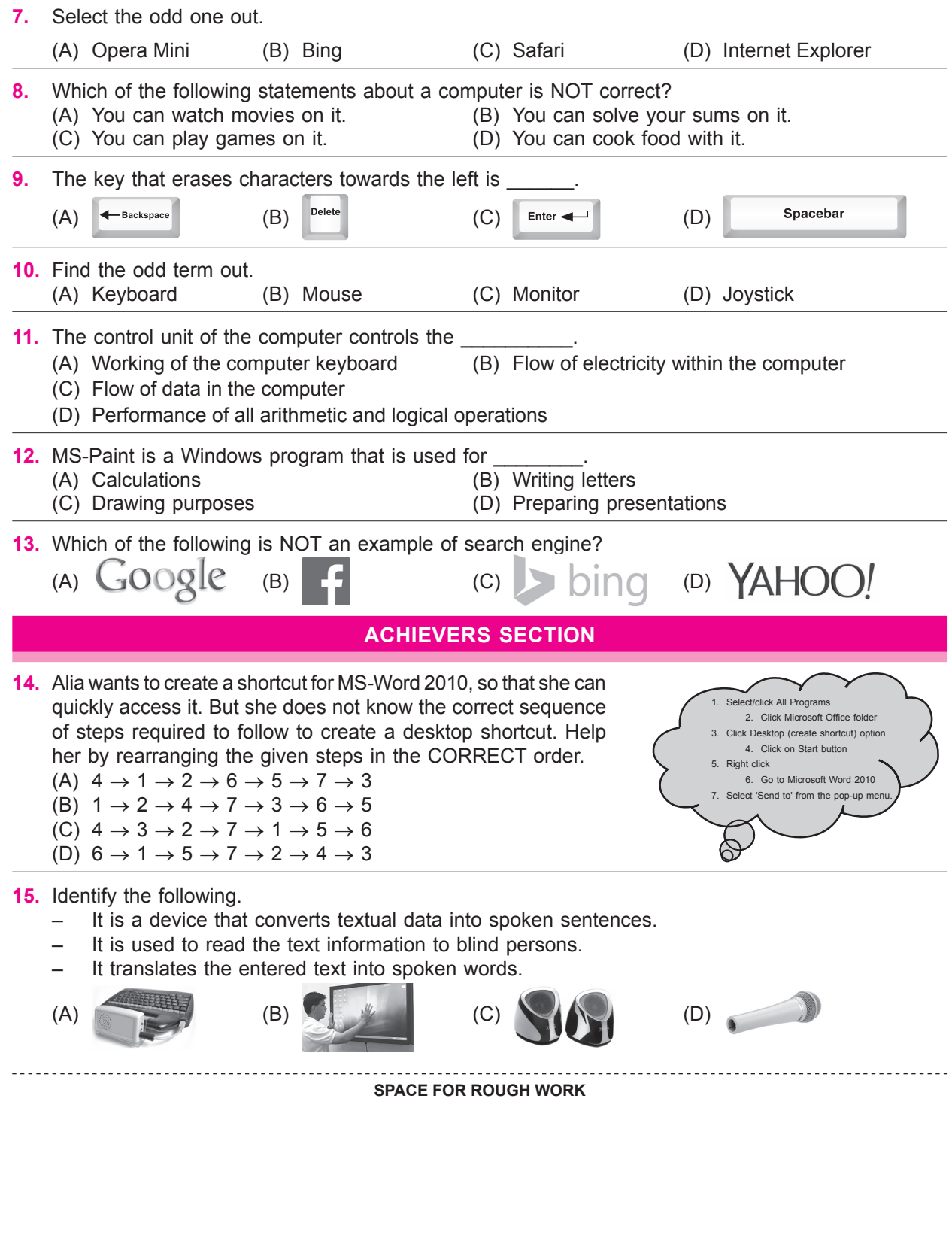

1. (C) 2. (A) 3. (D) 4. (D) 5. (B) 6. (C) 7. (B) 8. (D) 9. (A) 10. (C) 11. (C) 12. (C) 13. (B) 14. (A) 15. (A) **ANSWERS**